# JBossCache: an In-Memory Replicated Transactional Cache

Bela Ban (bela@jboss.org) - Lead JGroups / JBossCache
Ben Wang (bwang@jboss.org) - Lead JBossCacheAOP
JBoss Inc
http://www.jboss.org

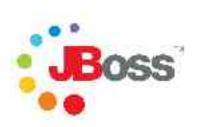

© JBoss, Inc. 2003, 2004.

**Professional Open Source**<sup>TM</sup>

Overview of the architecture and API of JBossCache

Architecture
How do I use it ? - API

JBossCache/AOP and POJOs

Professional Open Source<sup>TM</sup>

#### JBossCache consists of

TreeCache

#### and

TreeCacheAop

Those are the names of the actual implementation classes TreeCacheAop extends TreeCache

#### Tree structured cache

Runs inside JBoss (as MBean) or stand-alone

### Local or replicated

Synchronous or asynchronous replication (using JGroups)

#### Transactional or non-transactional

- Transactional
  - Replication at TX commit
  - DB isolation levels supported
  - Support for pluggable TxManagers
- Non-Transactional
  - Replication after each modification

# Pluggable eviction policies

Ships with time-based and size-based (LRU) policies

#### Cache loader

Persistent backend store (load - store)

## What is TreeCacheAop?

Professional Open Source<sup>TM</sup>

#### Subclass of TreeCache

# Supports POJOs (Plain Old Java Objects)

- Uses a combination of reflection and AOP to manage entire objects
- POJOs can be replicated across processes
- POJOs can be persisted using a CacheLoader

# POJO-specific eviction policies

Architecture

How do I use it? - API

JBossCache/AOP and POJOs

#### A Tree with nodes

#### Each Node has

- a name (Object) ("address")
- a fully qualified name (FQN) ("/322649/address")
- child node(s)
- a hashmap (attributes)

# **Navigation**

- Get root node and then navigate yourself (Node.getChildren())
- External naming for nodes
  - Strings: "/322649/address"
  - FQNs: FQN.create(new Object[]{new Integer(322649), "address"})

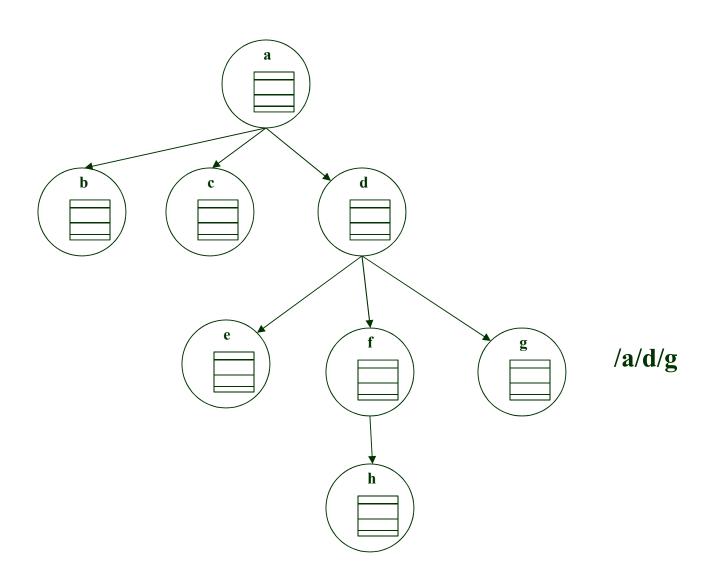

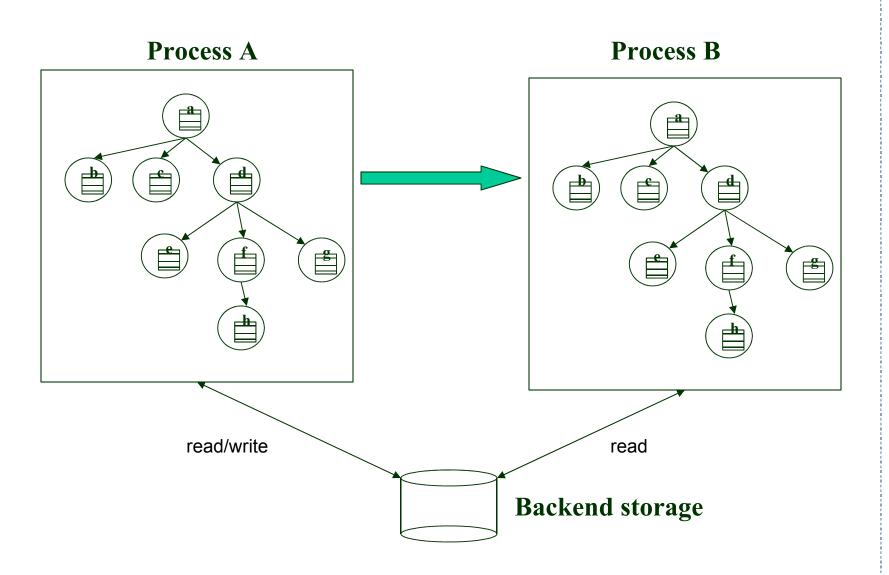

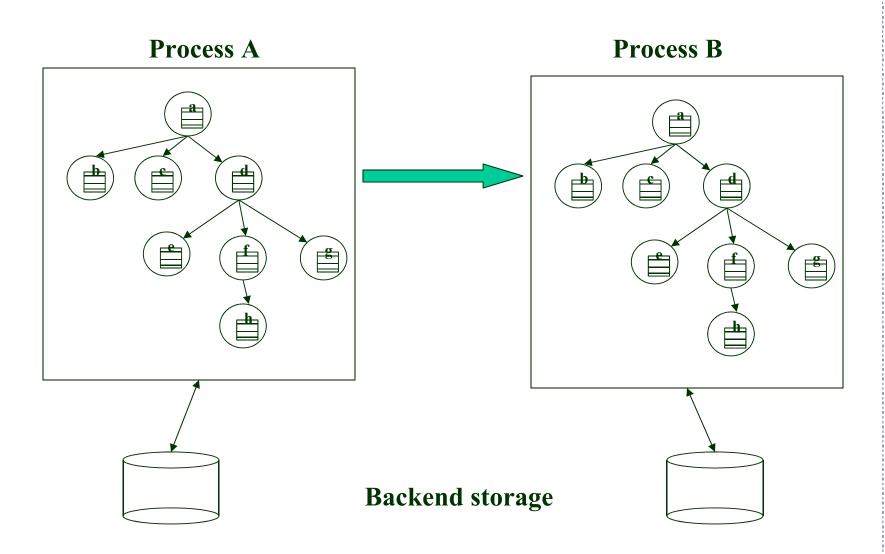

**Architecture** 

How do I use it? - API

JBossCache/AOP and POJOs

- Lifecycle: create(), start(), stop(), destroy()
- Configuration (getting / setting mode, locking, timeouts etc)
- put(FQN name, Object key, Object val)
- put(FQN name, Map data)
- Object get(FQN name, Object key)
- Node get(FQN name)
- remove(FQN name)
- remove(FQN name, Object key)
- boolean exists (FQN name)

```
try {
    tx=(UserTransaction)new
       InitialContext(p).lookup("UserTransaction");
    TreeCache c=new TreeCache("test", null, 10000);
    c.setMode(TreeCache.REPL ASYNC);
    c.start();
    tx.begin();
    c.put("/a/b/c", "age", new Integer(38));
    c.put("/a/b/c", "age", new Integer(39));
    tx.commit();
    assertEquals(new Integer(39), c.get("/a/b/c",
    "age"));
catch(Throwable t) {
    if(tx != null) tx.rollback();
    fail(t.toString());
```

**Architecture** 

How do I use it? - API

JBossCache/AOP and POJOs

# TreeCacheAop - What is it?

Professional Open Source<sup>TM</sup>

Subclass of TreeCache

Enables managing of entire POJOs (= Plain Old Java Objects), vs managing keys/values in TreeCache

# POJOs with links/graphs supported

#### Adds 3 methods:

- putObject(FQN name, Object pojo)
- Object getObject(FQN name)
- removeObject(FQN name)

Objects are added once, AOP keeps track of state changes and replicates on TX commit. No need to call putObject() again

Only fields that are modified are replicated

POJOs do not need to implement Serializable

POJO - specific eviction policies available

# Short detour: JBossAop

© JBoss, Inc. 2003, 2004.

# Byte code instrumentation (runtime, offline) to intercept

- Constructors
- Method invocations
- Field access (read/write)

## Similar to around-methods (CLOS)

#### Run-time instrumentation

 Classloader overrides loadClass(), instruments classes listed in XML, then calls defineClass()

#### Offline instrumentation

AOP compiler (aopc) takes classes/JAR plus XML, generates class/JAR

Pointcuts define what needs to be intercepted

Interceptors define code to be executed when pointcut is reached

```
<?xml version="1.0" encoding="UTF-8"?>
<aop>
<bind pointcut="execution(* org.apache.jasper.runtime.HttpJspBase->service(..))">
 <interceptor class="org.jboss.aop.JspDemoInterceptor"/>
</pointcut>
</aop>
```

```
public class JspDemoInterceptor implements Interceptor {
  public Object invoke(Invocation invocation) throws Throwable {
     MethodInvocation methodInvocation = (MethodInvocation)invocation;
     Object[] args = methodInvocation.arguments;
     HttpServletRequest request = (HttpServletRequest)args[0];
     String uri = request.getRequestURI();
     Integer count = (Integer)urls.get(uri);
     if (count == null) {
       count = new Integer(0);
     count = new Integer(1 + count.intValue());
     urls.put(uri, count);
     return invocation.invokeNext();
```

```
public Object invoke(Invocation invocation) throws Throwable {
   if (invocation instance of FieldWriteInvocation) {
     FieldWriteInvocation fieldInvocation = (FieldWriteInvocation) invocation;
     Field field = fieldInvocation.getField();
     CachedType fieldType = cache.getCachedType(field.getType());
     if (fieldType.isImmediate())
       cache.put(fqn, field.getName(), fieldInvocation.getValue(););
     else
       cache.putObject(new Fqn(fqn, field.getName()), value);
   } else if (invocation instanceof FieldReadInvocation) {
     FieldReadInvocation fieldInvocation = (FieldReadInvocation) invocation;
     Field field = fieldInvocation.getField();
     CachedType fieldType = cache.getCachedType(field.getType());
     Object result;
     if (fieldType.isImmediate())
       result = cache.get(fqn, field.getName());
     else
       result = cache.getObject(new Fqn(fqn, field.getName()));
```

Interceptors can be arranged in sequence

Pointcut is handled by all interceptors

Any interceptor can return the call (normal termination or exception)

At the end of the interception --> call next interceptor in chain

return invocation.invokeNext();

Interceptor list can be accessed and modified:

```
import org.jboss.aop.Advised;

public static void main(String[] args) {
    POJO p = new POJO();
    Advised obj = (Advised)p; //Typecast
    obj._getInstanceAdvisor().insertInterceptor(new MetricsInterceptor());
    ...
}
```

# Back to TreeCacheAop now

Uses reflection to discover the structure of a POJO
Uses AOP to keep track of changes to a POJO
putObject() breaks an object apart and maps it to the TreeCache

- Primitive fields are mapped to entries in a node's attributes
- Complex fields are mapped to child nodes (recursively)
- We dynamically add a field interceptor to each complex object to keep track of state changes

Each interceptor remembers the node to which it maps
On field read: interceptor returns the value from the TreeCache
On field write: interceptor updates the associated node's attributes,
e.g.

person.getAddress().setCity("San Jose") generates a put("/322649/addr", "city", "San Jose")

On TX commit: modified fields are replicated and written back to the POJO

# TreeCacheAop - Mapping

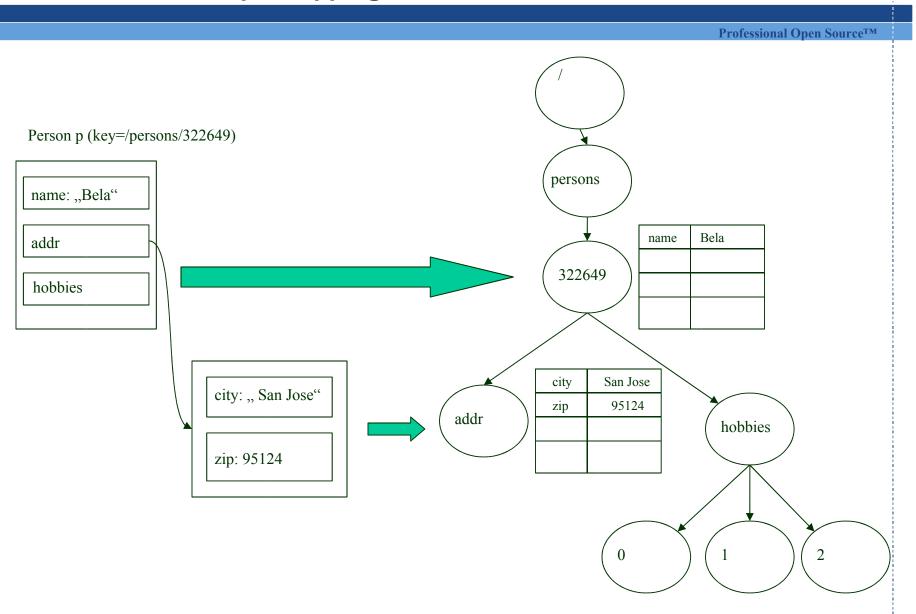

# How to instrument system classes?

Collection support implemented via dynamic proxies

jboss-aop.xml has to include the classes to be added to TreeCacheAop

Fall-back to serialization if not

#### Instrumentation

- Inside JBoss: classloader (load-time) or aopc (offline)
- Standalone: system classloader (org.jboss.aop.standalone.SystemClassLoader) or aopc (offline)

Objects already loaded need to be redeployed to be instrumented at runtime (redeployment work only inside JBoss)

**Architecture** 

How do I use it? - API

JBossCache/AOP and POJOs

#### **Professional Open Source**<sup>TM</sup>

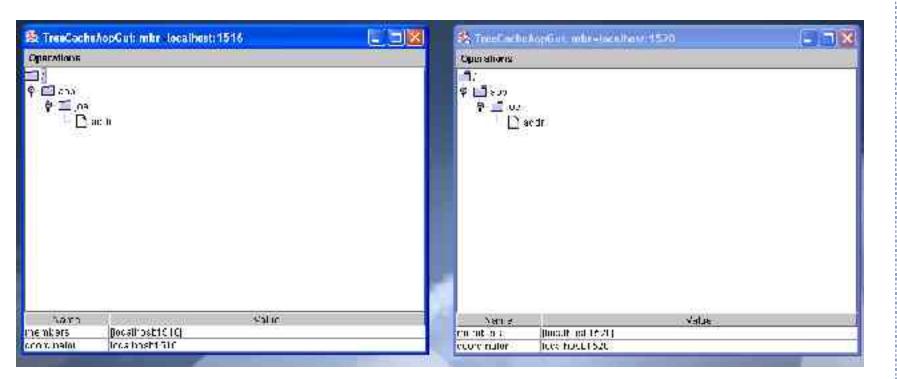

#### JBossCache is a tree-structured cache

Can be 'aspectized' (a.k.a. configured) with

- replication
- transactions / locking (isolation levels)
- eviction policies
- persistence
- roll your own (cache hit/miss ratio metrics, auditing)

Can be used for plain data, or POJOs

Can be plugged into other appservers

#### Use

 JBoss/TC5 HTTP session replication, HA-JNDI, SFSB Repl, Hibernate 2nd level cache

# JBoss/Tomcat 5 fine-grained session replication JDBC CacheLoaders / common state transfer format

# Aspectizing of JBossCache

- JBossCache not only aspectizes POJOs, but also uses aspects for its own implementation
- Possible aspects:
  - Replication (repl-to-all, buddy-replication)
  - Locking
  - Eviction
  - Persistence (CacheLoaders)
  - Security

Buddy Replication
Optimistic locking

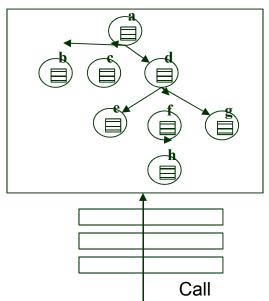

# **For More Information**

**Professional Open Source**<sup>TM</sup>

# Links

- www.jboss.org (documentation, tutorial, forum)
- JGroups: www.jgroups.org